# **ART ACADEMY**<br>LONDON

## **Elective Skills Workshop Course**

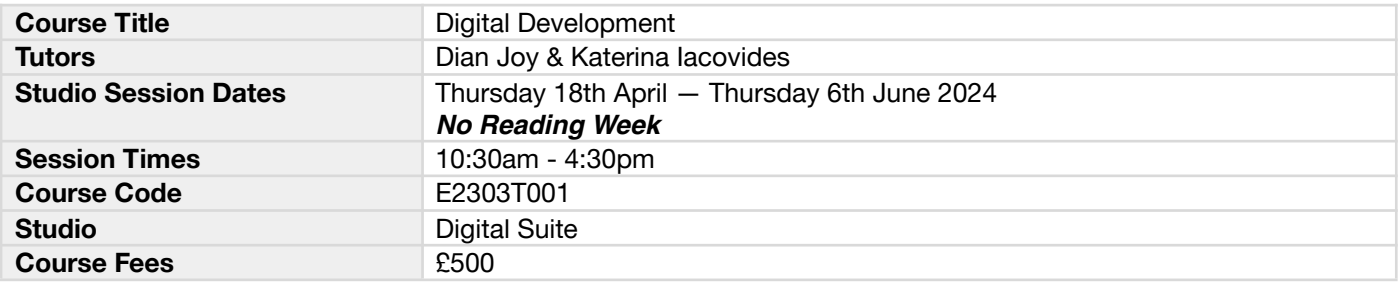

#### **Course overview**

Through practical workshops, you'll learn how to document and present your work through a range of digital media, and discover how this can benefit the development and distribution of your art. This course will guide you step-by-step through subjects such as photographing artworks, post-production, file handling, PDF creation and website building.

#### **Learning outcomes**

#### *Students will be able to:*

Explain and apply basic photographic principles Use DSLR functions Explain file types and image resolution and produce appropriate files for different purposes (screen/print etc) Photograph artwork and apply simple post production methods Apply basic skills in the application of Adobe software Explain and apply simple HTML coding Produce a website Create basic PDFs Apply safe working practices at all times

#### **What Level is the course and do I need any particular skills?**

This course is suitable for all levels.

#### **About your tutors**

**Dian Joy** is a British-Nigerian transdisciplinary artist who lives and practices in London, working across a variety of mediums, including video, installation, and extended reality. While conceptually rooted in the practices of Cultural Analysis, Joy remains deeply grounded in the physicality to which the experience of the subaltern is bound. Within this, special attention is paid to the intersections and interactions between technology and discourse, employing community engagement as a qualitative research methodology within their process.

Their investigation into various strategies of emancipation and exaltation has led them to exhibit across Europe both solo and as a part of BLUE, a transnational art collective they co-founded whilst living in Amsterdam. This community of artists worked digitally and transnationally to produce exhibitions, installations, performances, and club nights across Europe, and was active from 2017 to 2020. Beginning their practice working in collaboration has deeply influenced the trajectory of their solo career, enabling them to work at different scales, often with public and private institutions—such as BBC, BFI, Story Futures, and Nexus Studios.<https://dianjoy.me/>

**Katerina Iacovides** is a photographer who specialises in portrait and product photography. With a background in graphic design, Katerina is an experienced photographer and re-toucher. Her work has appeared in many magazines such as Trend Prive Magazine, Art of the Portrait Magazine, Elle Magazine, Professional Jewellers Magazine, Dark Beauty Magazine, Kultur Magazine, IMIRAGE Magazine, Boutique Magazine and Attire Accessories Magazine. She has shot a vast range of imagery which includes fashion, lifestyle, accessories, clothing, homeware, cosmetics, packaging, food and jewellery. Working as an independent freelancer as well as alongside professional teams and stylists. As an experienced freelance tutor, she has worked alongside photographers and tutors for over four years at DSLR Photography Courses in London. Katerina has trained photographers working for amazing brands such as Russel and Bromley, Fair Trade, Historic Places, Harvey Nichols, B&Q, Gems of London and The Design Museum. <https://katerina-iacovides-photographer.com/>

#### **Weekly breakdown**

Below is a weekly breakdown of what will be covered. Please bear in mind that these sessions will move with the pace of the group, so a degree of flexibility of what will be covered on which day will be employed.

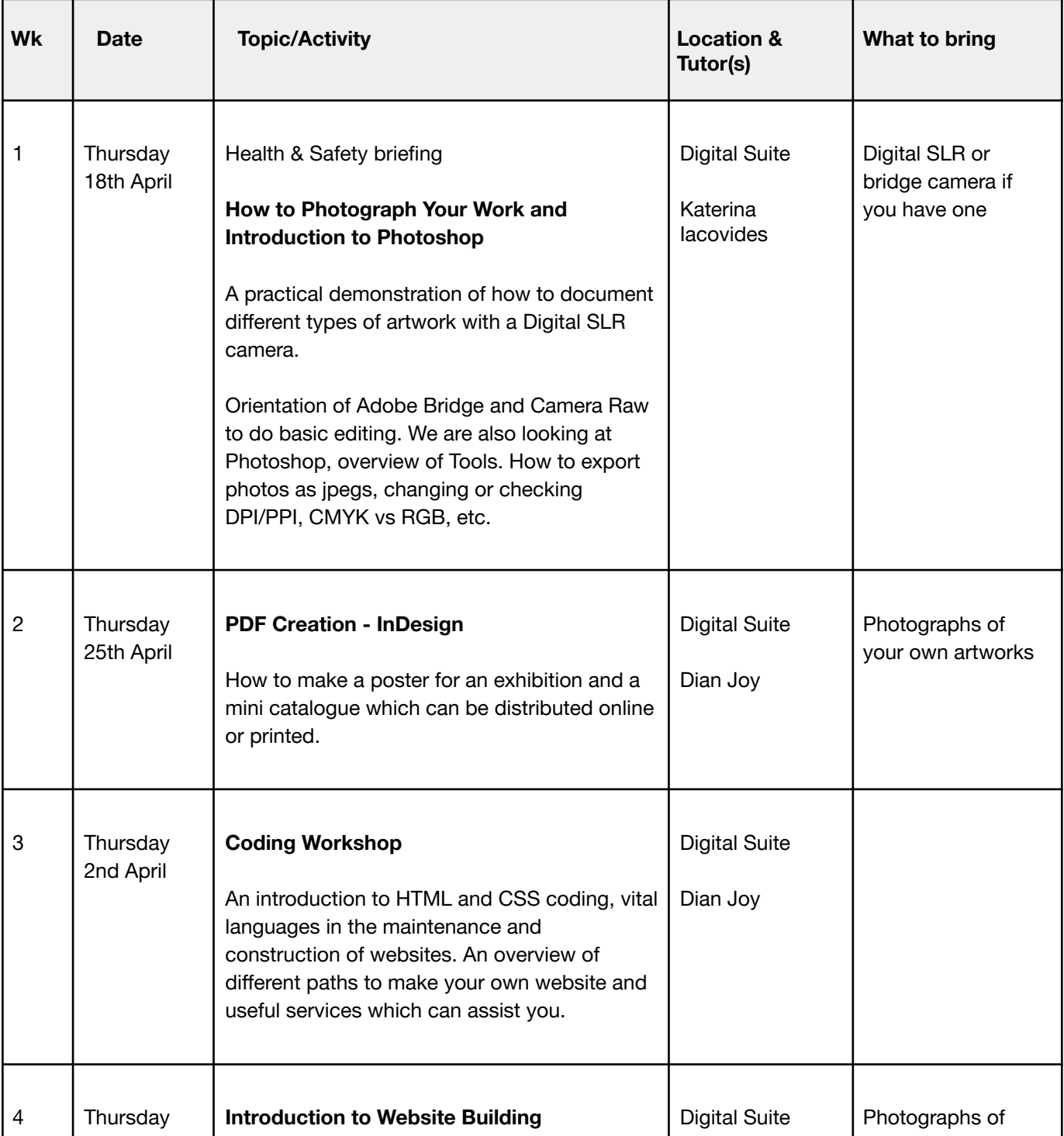

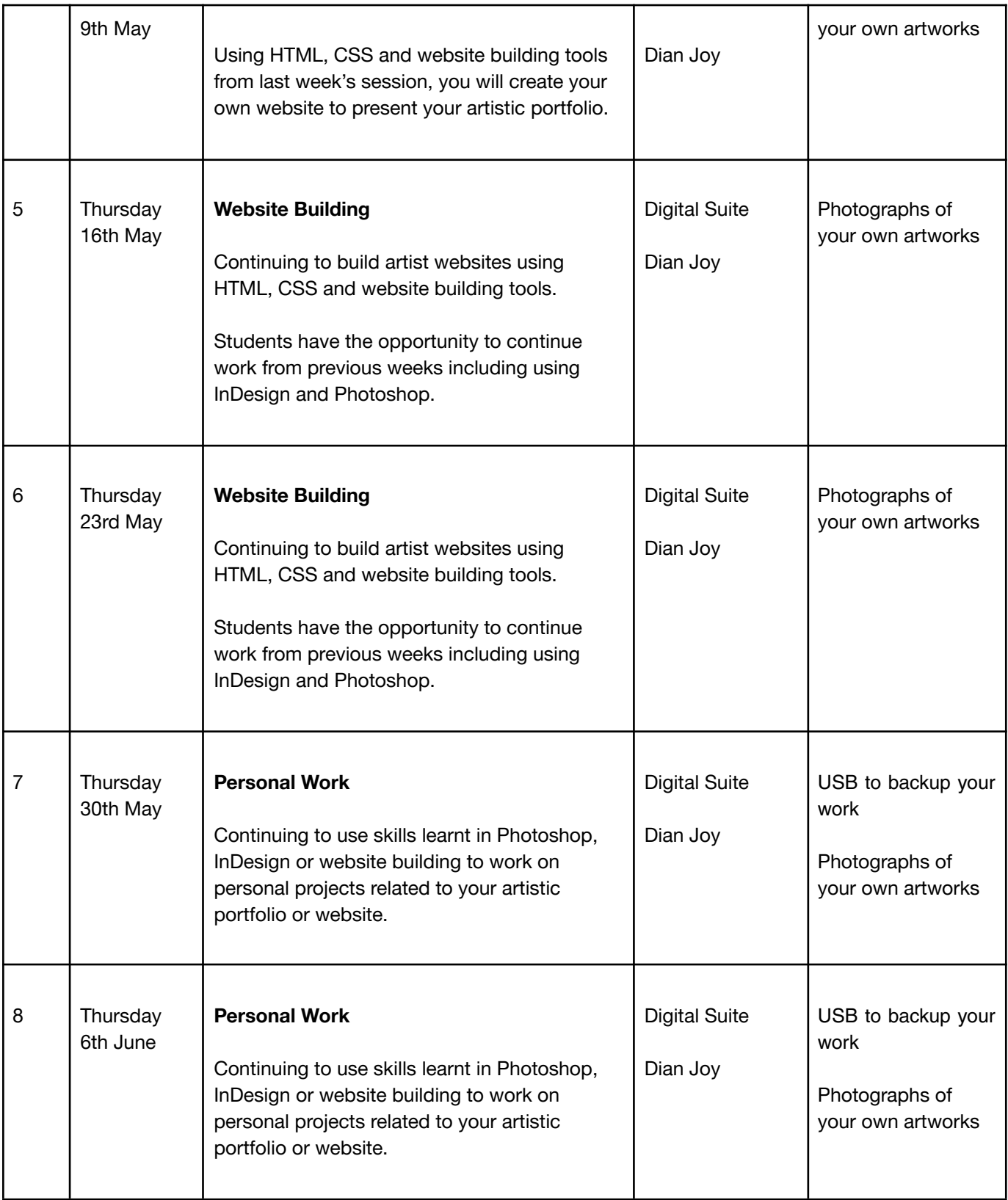

### **Preparation Requirements & Additional Costs**

#### YOU MUST BRING YOUR OWN MATERIALS.

If you have your own Digital SLR or bridge camera they should bring these to Week 1 if you wish to be taken through the settings on your camera.

You are advised to bring a USB memory stick or portable hard drive to backup work. You will not be able to store files on the Macs.

Please also bring any photographs of your own artwork or relevant material you wish to use over the 8 weeks. You should make sure you bring in enough material to work with on the "Personal Work" days.

\*\* Please note all our computers in the Digital Suite are Mac's and currently run the macOS Catalina operating system, they also all run Adobe CC 2020 software.\*\*

#### **Resources & Further Reading**

*Please note reading lists are suggested, not required.*

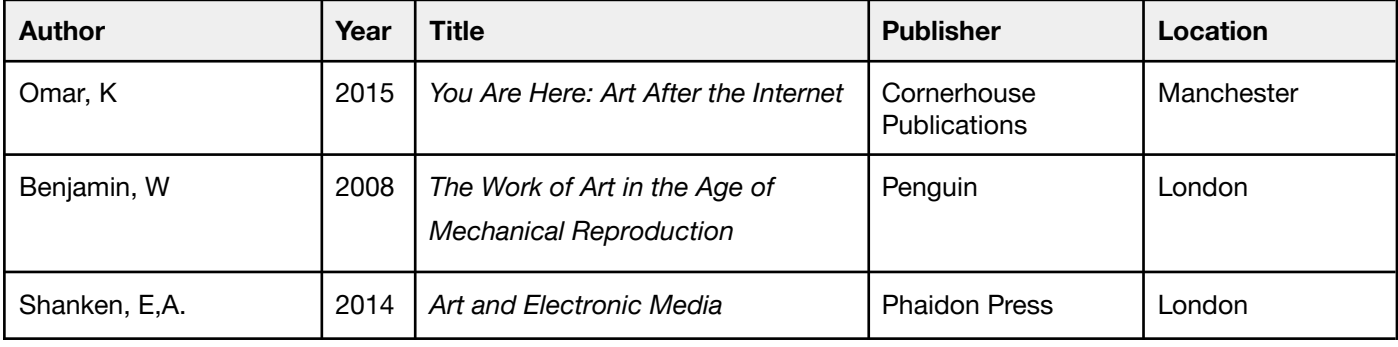

#### **Other useful resources (websites, galleries etc)**

<https://expertphotography.com/a-beginners-guide-to-photography/>

[https://www.artshub.com.au/news/career-advice/artists-essentials-toolkit-video-1-how-to-get-your-art-online-260](https://www.artshub.com.au/news/career-advice/artists-essentials-toolkit-video-1-how-to-get-your-art-online-260545-2367596/) [545-2367596/](https://www.artshub.com.au/news/career-advice/artists-essentials-toolkit-video-1-how-to-get-your-art-online-260545-2367596/)

[https://www.artshub.co.uk/news/career-advice/how-to-make-a-portfolio-for-creative-work-career-advice-255409](https://www.artshub.co.uk/news/career-advice/how-to-make-a-portfolio-for-creative-work-career-advice-2554093/) [3/](https://www.artshub.co.uk/news/career-advice/how-to-make-a-portfolio-for-creative-work-career-advice-2554093/)

#### **Who can I contact for further information?**

General information and advice on courses at Art Academy London is available from the main office, open Monday to Friday 09:00 – 17:00 during term time.

Tel: +44 (0) 20 7407 6969 or email our Reception at info@artacademy.ac.uk

#### **Location**

The Art Academy is conveniently located minutes away from London Bridge (Northern and Jubilee lines, National Rail services) and Borough (Northern line) underground stations - follow signs for Borough High Street to exit. Please [click here](https://maps.google.co.uk/maps?q=the+art+academy&hl=en&ll=51.502979,-0.088255&spn=0.005289,0.016512&sll=53.800651,-4.064941&sspn=10.28957,33.815918&hq=the+art+academy&t=m&z=17) for a map.

Just moments walk from the Thames, Art Academy London is also ideally located for access to:

White Cube Tate Modern Jerwood Gallery If you would like to make the most of the area a member of the team will be happy to advise you on areas of interest locally.

#### **Refreshments & Facilities**

All students have access to the common room located in the Barn, on the ground floor of the Mermaid Court building. Here you will have use of a fridge, kettle, microwave and eating area.

There is a wealth of supermarkets, shops and cafes in the area as well as the world-famous Borough Food Market, five minutes walk away.

#### **Disabled Access**

We make every effort to accommodate students' access requirements, but if you have mobility issues, please speak to a member of the Academy team before your course starts.

#### **Further Details**

- You will need to have paid in full for your class before the first session of your class, your place is not guaranteed until we have received payment.
- If you purchased a materials pack online this will be given to you on the first session of your course upon your arrival.
- Ensure that you wear appropriate clothing, as you may get messy!
- All artwork at the Academy MUST be taken home at the end of the course.
- Please ensure that your mobile phone is switched off, or is on silent, during the class.
- Please read the Health and Safety Guidelines carefully, provided at the beginning of your course.
- If you wish to join any class for the next term please contact the office to re-book. Classes are becoming increasingly popular, so please book early in order to guarantee your place.
- If you have any further queries let us know and we will do our best to resolve them. Thank you for your cooperation and we look forward to seeing you.